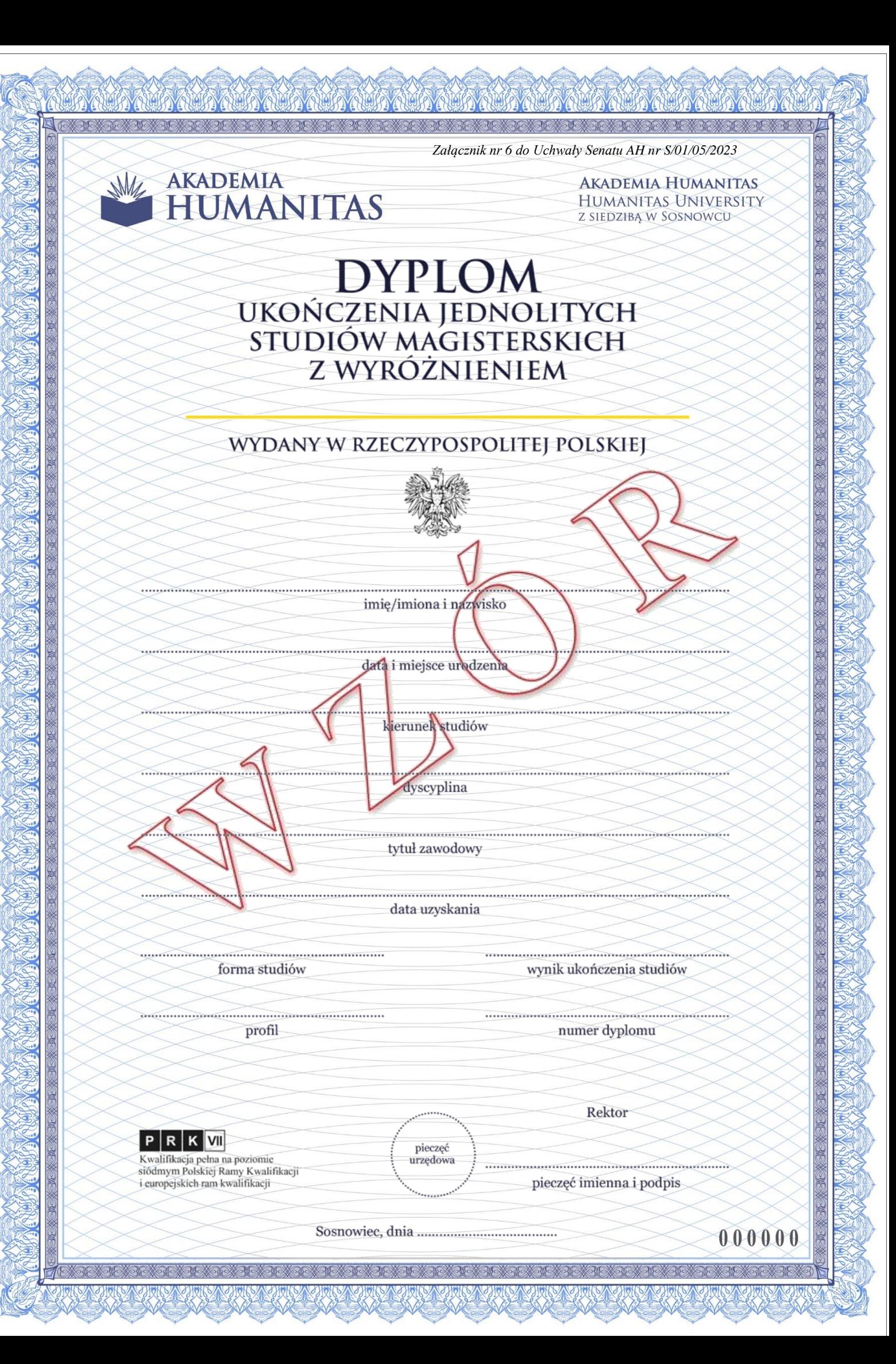

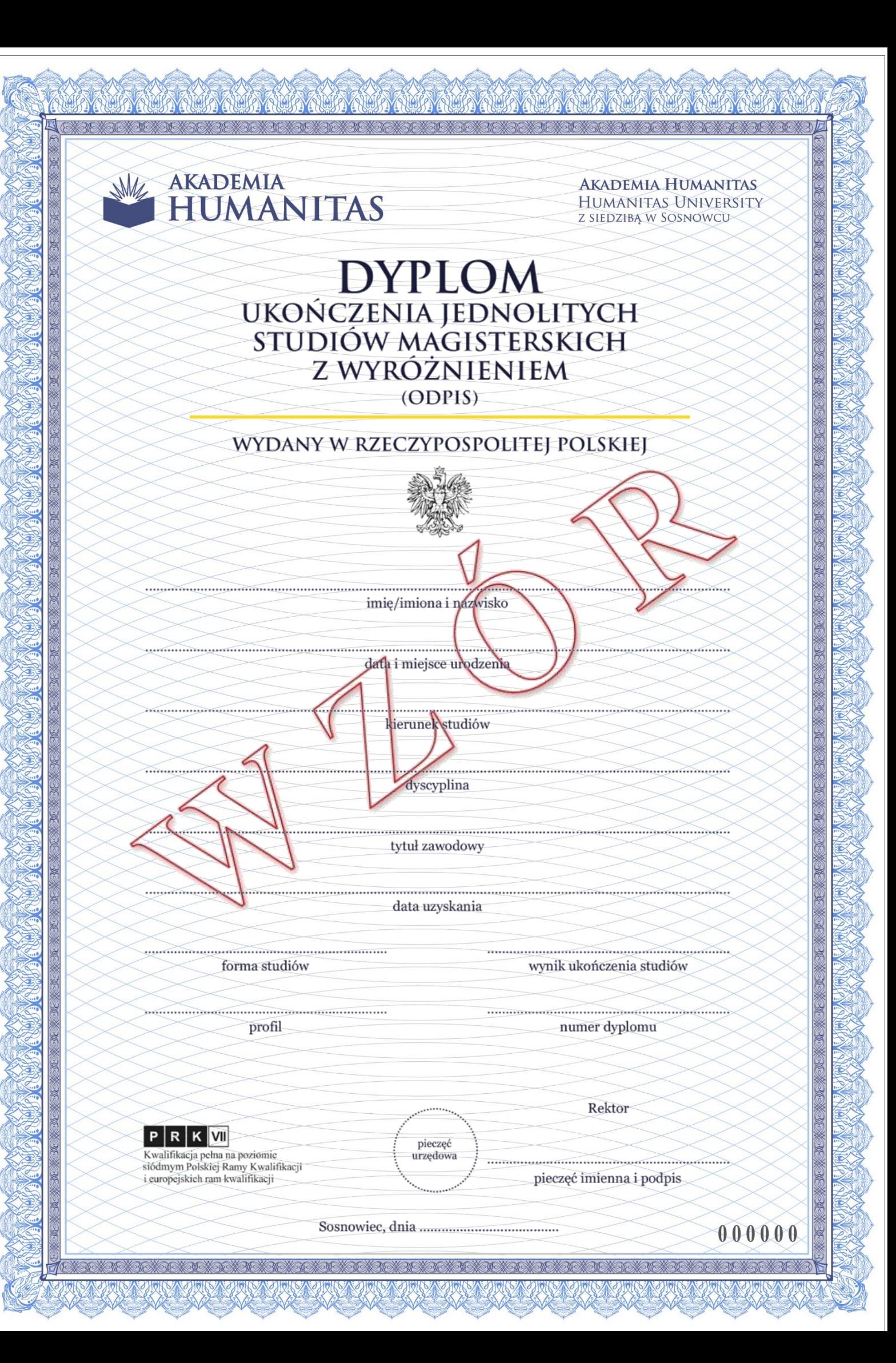

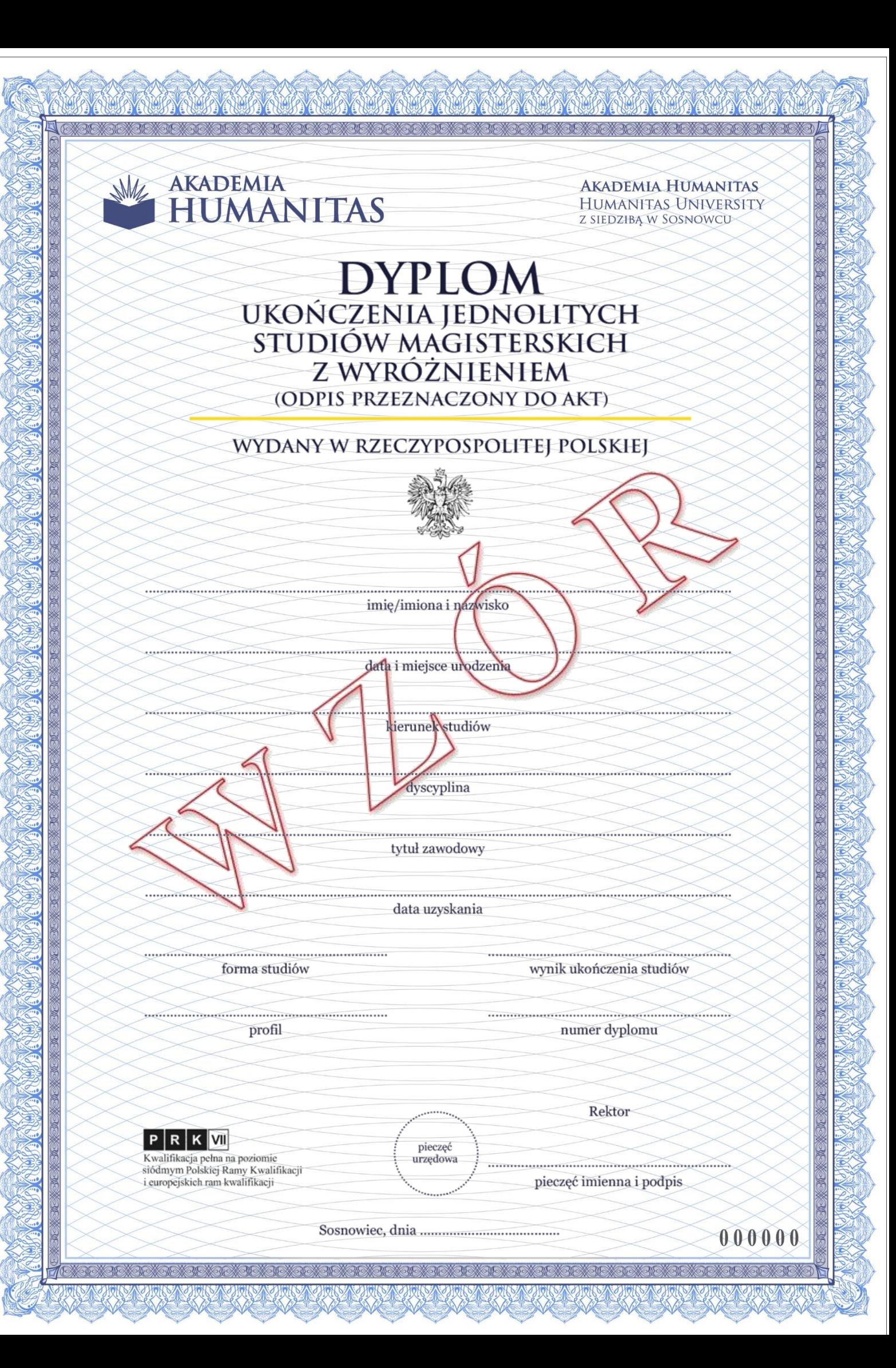

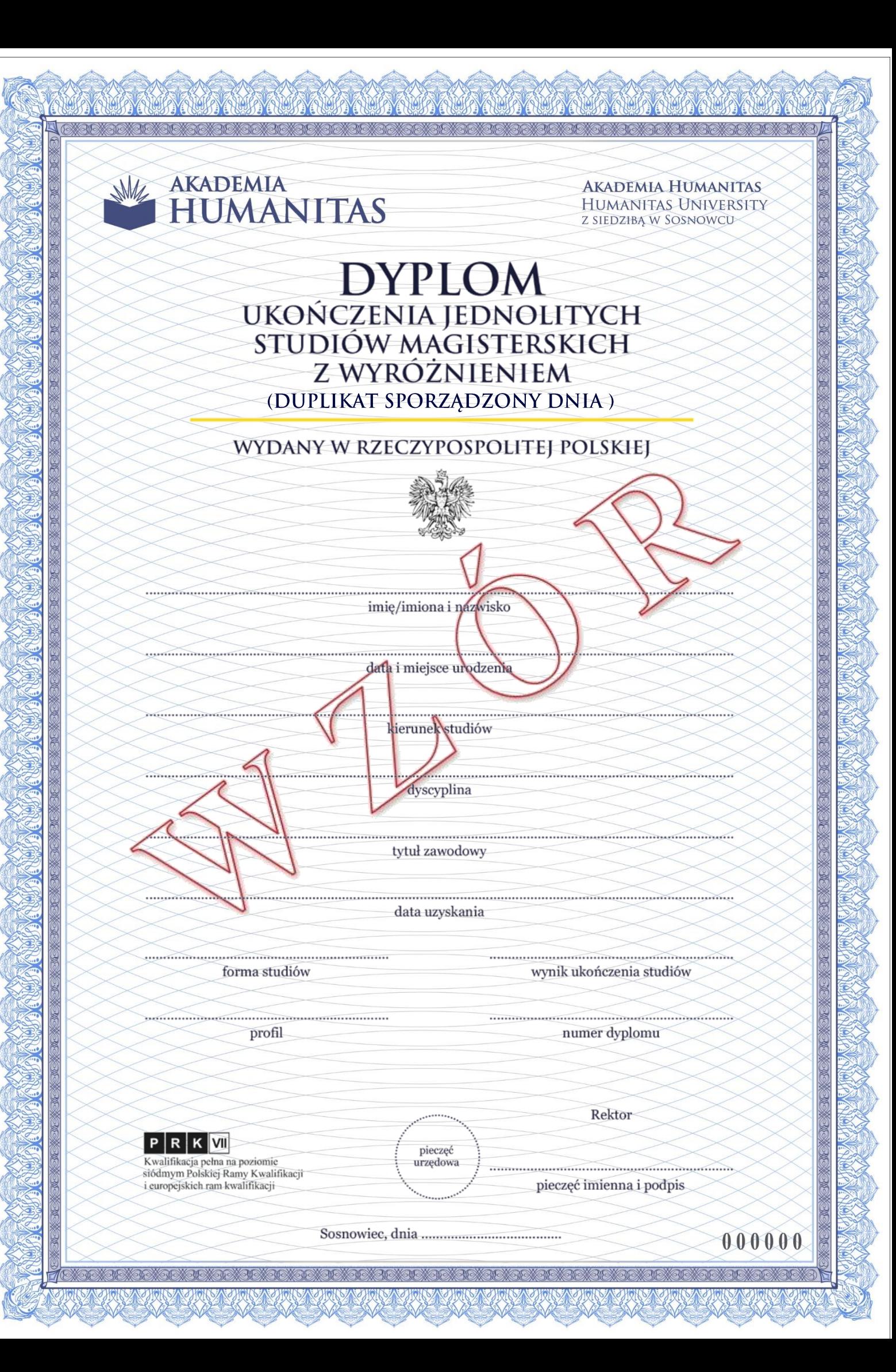

## **OPIS TECHNICZNY DYPLOMU UKOŃCZENIA JEDNOLITYCH STUDIÓW MAGISTERSKICH Z WYRÓŻNIENIEM**

- 1. Dyplom ukończenia jednolitych studiów magisterskich z wyróżnieniem, jego odpisy, odpis przeznaczony do akt oraz duplikat sporządza się na karcie formatu A4 (210 mm x 297 mm), zadrukowanej jednostronnie na papierze zabezpieczonym przed fałszerstwem o gramaturze 120g/m<sup>2</sup>.
- 2. Dokument posiada zabezpieczenia w papierze w postaci:

UMANITAS

- a) Papier niewykazujący luminescencji w promieniowaniu ultrafioletowym.
- b) Papier uczulony na działanie odczynników chemicznych (zabezpieczony chemicznie).
- c) Znak wodny dwutonowy.

**AKADEMIA** 

- d) Włókna zabezpieczające widoczne w świetle dziennym w kolorach czerwonym i niebieskim, nieaktywne w promieniowaniu ultrafioletowym.
- e) Włókna zabezpieczające widoczne w promieniowaniu ultrafioletowym w kolorach żółtym i niebieskim oraz dodatkowe włókno dwukolorowe żółto-czerwone.
- f) Druk offsetowy.
- g) Dwukolorowe linie giloszowe wykonane w technice druku irysowego.
- h) Mikrodruk.
- i) Element wykonany farbą widoczną w świetle dziennym, aktywną w promieniowaniu ultrafioletowym.
- j) Element wykonany farbą niewidoczną w świetle dziennym, aktywną w promieniowaniu ultrafioletowym.
- k) Oznaczenie indywidualne w postaci indywidualnego numeru, wykonane techniką druku typograficznego z wykorzystaniem farby specjalnej.
- 3. Druk w kolorze, z wykorzystaniem drukarki atramentowej.
- 4. Dyplom ukończenia jednolitych studiów magisterskich z wyróżnieniem zawiera następujące elementy:
	- a) godło uczelni w kolorze
	- b) nazwa i siedziba uczelni: "AKADEMIA HUMANITAS" "HUMANITAS UNIVERSITY" "Z SIEDZIBĄ W SOSNOWCU"
	- c) .DYPLOM"
	- d) "UKOŃCZENIA JEDNOLITYCH"
	- e) "STUDIÓW MAGISTERSKICH"
	- f) "Z WYRÓŻNIENIEM"
	- (Trajan Pro Bold 16,5 pt, C100 M93 Y43 K56) g) w odpisach dyplomu oraz w odpisie dyplomu przeznaczonym do akt pod nazwą dokumentu umieszcza się odpowiednio wyrazy: "(ODPIS)" lub "(ODPIS PRZEZNACZONY DO AKT) - (Trajan Pro Bold 12 pt, C100 M93 Y43 K56)
	- h) w duplikacie dyplomu pod nazwą dokumentu umieszcza się napis "(DUPLIKAT SPORZĄDZONY DNIA)" wraz z datą sporządzenia duplikatu a miesta iesporządzenia duplikatu - (Trajan Pro Bold 12 pt, C100 M93 Y43 K56)
	- i) pozioma linia  $-C7 M10 Y85 K0$
	- j) "WYDANY W RZECZYPOSPOLITEJ POLSKIEJ" (Trajan Pro Bold 12 pt, C100 M93 Y43 K56)
	- k) godło Rzeczypospolitej Polskiej
	- l) "imię/imiona i nazwisko" (Georgia 9 pt, C100 M93 Y43 K56)
	- m) data i miejsce urodzenia" (Georgia 9 pt, C100 M93 Y43 K56)
	- n) kierunek studiów" (Georgia 9 pt, C100 M93 Y43 K56)
	- o) "dyscyplina" (Georgia 9 pt, C100 M93 Y43 K56)
	- p) "tytuł zawodowy" (Georgia 9 pt, C100 M93 Y43 K56)
	- q) data uzyskania" (Georgia 9 pt, C100 M93 Y43 K56), corgia 9 pt, C100 M93 Y43 K56
	- r) "forma studiów" (Georgia 9 pt, C100 M93 Y43 K56)
	- s) "profil" (Georgia 9 pt, C100 M93 Y43 K56)
	- t) "wynik ukończenia studiów" (Georgia 9 pt, C100 M93 Y43 K56)
	- u) .numer dyplomu" (Georgia 9 pt, C100 M93 Y43 K56)
	- v) znak graficzny dla kwalifikacji pełnej na poziomie szóstym Polskiej Ramy Kwalifikacji i odpowiadającym mu poziomie europejskich ram kwalifikacji
	- w) pieczęć urzędowa" (Georgia 7 pt, C100 M93 Y43 K56)
	- x) ,,Rektor" (Georgia 9 pt, C100 M93 Y43 K56)
	- y) "pieczęć imienna i podpis" (Georgia 9 pt, C100 M93 Y43 K56)
	- z) "Sosnowiec, dnia" (Georgia 9 pt, C100 M93 Y43 K56)
	- aa) indywidualny numer, wykonany techniką druku typograficznego z wykorzystaniem farby specjalnej.
- 5. Podczas personalizowania dyplomu ukończenia jednolitych studiów magisterskich z wyróżnieniem nadrukowuje się odpowiedni tekst: a) W polach "imię/imiona i nazwisko" oraz "data i miejsce urodzenia" wpisywane są informacje dotyczące posiadacza dyplomu. (Georgia Italic 12 pt, C0 M0 Y0 K100) b) W polach "kierunek studiów", "dyscyplina", "forma studiów", "profil", oraz "wynik ukończenia studiów" wpisywane są informacje dotyczące studiów ukończonych przez posiadacza dyplomu. - (Georgia Italic 12 pt, C0 M0 Y0 K100)
	- c) W polach "tytuł zawodowy" oraz "data uzyskania" wpisywane są informacje dotyczące tytułu zawodowego oraz daty jego uzyskania przez posiadacza dyplomu. - (Georgia Italic 12 pt, C0 M0 Y0 K100)
	- d) W polu "numer dyplomu" wpisywany jest numer dyplomu. (Georgia Italic 12 pt, C0 M0 Y0 K100)
	- e) Pole "pieczęć urzędowa" opatruje się pieczęcią urzędową uczelni.
	- f) W miejscu pomiędzy polami "Rektor" i "pieczęć imienna i podpis" składany jest podpis Rektora Akademii Humanitas wraz z pieczęcią imienną.
	- W polu "Sosnowiec, dnia" wpisywana jest data wydania dyplomu. (Georgia Italic 10 pt, C0 M0 Y0 K100)
		-

**CZŁOWIEK.** To sie liczy

- (Trajan Pro Bold 28,5 pt, C100 M93 Y43 K56) - (Trajan Pro Bold 16,5 pt, C100 M93 Y43 K56) - (Trajan Pro Bold 16,5 pt, C100 M93 Y43 K56)

**AKADEMIA HUMANITAS**